# **Programming Style Guide**

This document describes the programming style and best practices used in Blesta. Programmers wishing to certify their plugin, module, or gateway, with the Marketplace must conform to these guidelines regardless of whether or not their source code is made available to end users.

Blesta primarily follows a PSR-2 coding style guide.

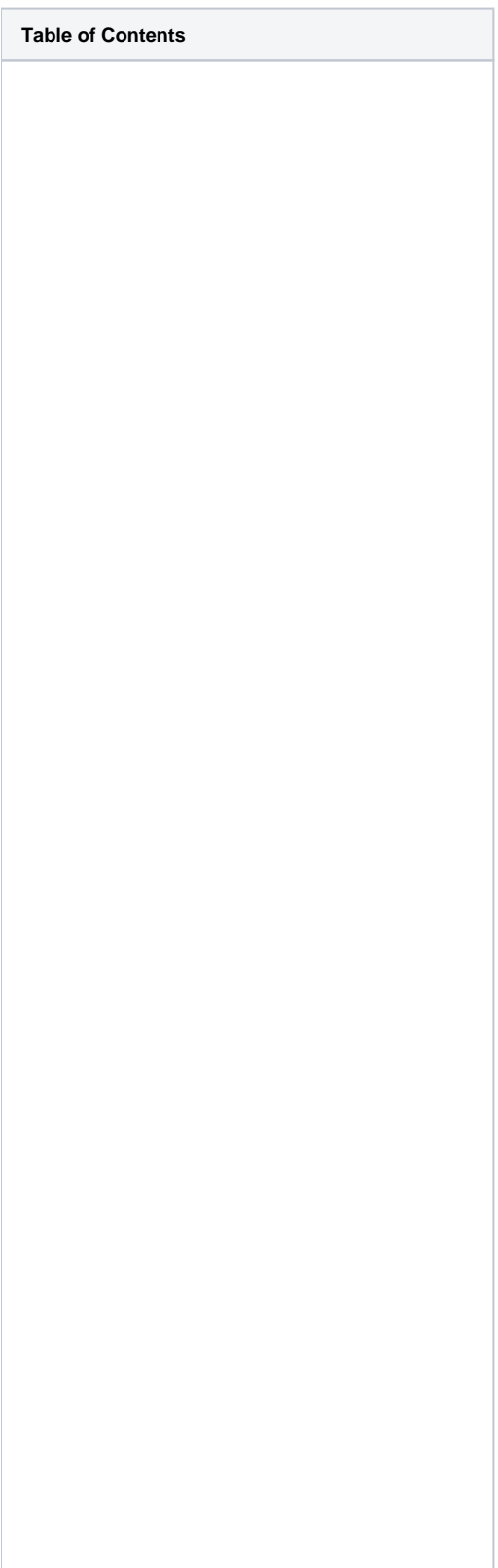

- 1 [PHP File Formatting](#page-3-0)
	- $^{\circ}$  1.1 [Tags](#page-3-1)
	- $\circ$  1.2 [Indentation](#page-3-2)
	- $0$  1.3 [Line Length](#page-3-3)
	- 1.4 [EOL](#page-3-4)
- 1.5 [Character Encoding](#page-3-5)
- 2 [Programming Style](#page-3-6)
	- <sup>o</sup> 2.1 [Variables](#page-3-7)
	- <sup>o</sup> 2.2 [Strings](#page-3-8)
		- 2.2.1 [Literals](#page-3-9)
		- 2.2.2 [Concatenation](#page-3-10)
	- 2.3 [Arrays](#page-4-0)
		- 2.3.1 [Numerically Index Arrays](#page-4-1)
		- 2.3.2 [Associative Arrays](#page-4-2)
		- 2.3.3 [Multidimensional Arrays](#page-4-3)
	- 2.4 [Constants](#page-5-0)
	- 2.5 [Statements](#page-5-1)
	- 2.6 [Classes](#page-5-2)
	- 2.6.1 [Declaration](#page-5-3)
		- 2.6.2 [Member Variables](#page-6-0)
	- <sup>o</sup> 2.7 [Methods](#page-6-1)
	- 2.8 [Comments](#page-7-0)
		- 2.8.1 [Block Comments](#page-7-1)
		- 2.8.2 [Inline Comments](#page-7-2)
		- 2.8.3 [Shell Comments](#page-8-0)

 $\overline{\phantom{0}}$ 

## <span id="page-3-0"></span>PHP File Formatting

## <span id="page-3-1"></span>**Tags**

PHP code must always begin with the long form opening tag. If a file contains only PHP code, the end tag may optionally be omitted from the end of the file.

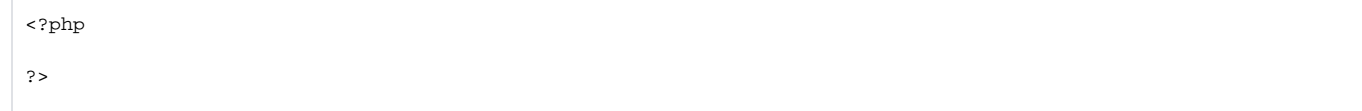

## <span id="page-3-2"></span>**Indentation**

Tabs should always be used for indentation. We live in a world where IDEs can be configured to display tabs at variable lengths, so **configure your tab width to be represented as 4 spaces**.

## <span id="page-3-3"></span>**Line Length**

Lines should be designed such that a reader can avoid horizontal scrolling, except in cases where scrolling offers improved readability over wordwrapping. As the resolution and width of monitors has increased the standard width of 80 characters (previously the width of a [punch card](http://en.wikipedia.org/wiki/Computer_programming_in_the_punched_card_era)) no longer holds any relevance. Use your best judgement to determine where lines should wrap. Blesta uses a 120-character limit for \*.php files and best judgement for \*. pdt files.

### <span id="page-3-4"></span>**EOL**

Every line should terminate with a Unix-style line-feed (LF) character only. That is '\n', also known as hex value 0x0A. Do not use CRLF (Windows systems) or CR (Mac systems).

## <span id="page-3-5"></span>**Character Encoding**

All PHP files should be encoded using UTF-8, with no byte-order-mark (BOM).

## <span id="page-3-6"></span>Programming Style

### <span id="page-3-7"></span>**Variables**

Use logical and descriptive names for your variables. Variables used in iterating loops, such as **\$i**, **\$j**, **\$k**, etc., are exceptions to this rule. Variables should contain only lowercase letters, underscores, and numbers, and should start with a letter. Values **true**, **false**, and **null** should always be lowercase.

# Incorrect

```
$foo = 365; // not descriptive
$days_in_non_leap_year = 365; // too long
$_year_days = 365; // starts with an underscore
```
# Correct

```
$year_days = 365;
$leap_year_days = 366;
```
## <span id="page-3-9"></span><span id="page-3-8"></span>**Strings**

### **Literals**

Strings should be surrounded with single-quotes ('), except where double-quotes (") are necessary in php.

```
$str = 'This is a long string';
$chr = 'a';$double_str = "Double-quoted string to include a new line\n";
```
#### **Concatenation**

#### Run-on Strings

A string whose length requires it to wrap multiple lines may be concatenated with the concatenation character (.) prepended at the beginning of the next line to be concatenated, indented accordingly. A single string with new lines within the string is also acceptable.

```
$str = 'This is a string that needs to'
     . ' wrap onto another line.';
$str2 = 'This is a string that 
         spans multiple lines, but
         the new-line white-space
         is not relevant';
```
#### Variable Substitution

When a variable needs to be added to a string the string should be broken open and concatenated together to improve readability.

```
$name = 'Hefo Quent Esbit';
$str = 'Hello ' . $name . '! How are you?';
```
#### <span id="page-4-1"></span><span id="page-4-0"></span>**Arrays**

#### **Numerically Index Arrays**

Each array element should be separated by a comma and a space character. If wrapping an array across multiple lines, subsequent lines should be indented.

```
Correct
 $shapes = ['circle', 'square', 'triangle', 'hexagon'];
 $colors = [
       'red', 
           'pink',
       'green', 
           'purple'
 ];
```
#### **Associative Arrays**

Associative arrays should have a space before and after the **=>** assignment operator, just like all operators should. Strings should be quoted using single quotes ('). Short arrays can contain all elements on a single line, but it's recommend to set each index on its own line.

<span id="page-4-2"></span>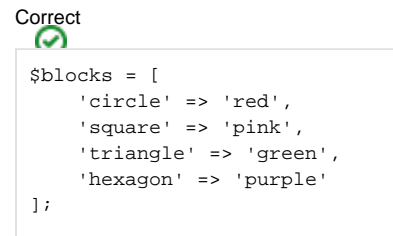

#### <span id="page-4-3"></span>**Multidimensional Arrays**

Each array depth should be indented one level. The ending parenthesis of the array should be indented such that it aligns with the indent level of its defining index.

```
Correct
 $polygons = [
       'triangles' => [
           'obtuse',
           'acute',
           'right'
      ],
       'quadrilaterals' => [
           'square',
           'rhombus',
           'rectangle'
       ]
 ];
```
## <span id="page-5-0"></span>**Constants**

Constants should always be capitalized.

# Incorrect

```
define('myConstant', 'some value');
```
# Correct

```
define('MY_CONSTANT', 'some value');
```
### <span id="page-5-1"></span>**Statements**

Blesta uses PSR-2 control structure styles. Each statement should begin on its own line. The exception to this rule is do-while.

# Incorrect

```
if ($foo > $bar)
{
      echo 'foo is greater';
} else 
{
    echo 'bar is greater';
}
```
Correct

```
if ($foo > $bar) {
    echo 'foo is greater';
} else {
     echo 'bar is greater';
}
$i = 5;do {
     echo $i--;
} while ($i > 0);
```
### <span id="page-5-3"></span><span id="page-5-2"></span>**Classes**

#### **Declaration**

Class names should be CamelCased. Only a single class should appear in a file. Class file names should correlate to the class name, be lowercase, and use underscores to separate words. Class constructors should be named using the \_\_construct() magic method.

# Incorrect

#### **my\_class.php**

```
<?php
// Class name starts with a lower case letter
class myClass 
{
     // Constructor should be named __construct()
    public function myClass() 
        {
                 // Do stuff
         }
}
```
# Correct<br>
•

#### **my\_class.php**

```
<?php 
class MyClass 
{
     public function __construct() 
         {
                  // Do stuff
          }
}
```
#### **Member Variables**

All member variables should be declared at the top of the class, before any methods are declared. Variables must always declare their visibility using **public**, **private**, or **protected**.

# <span id="page-6-0"></span>Incorrect<br>
n

```
<?php
class MyClass {
    // Can not use var, must use public, private, or protected
     var $foo;
    public function __construct() 
         {
                 // Do stuff
         }
     // Must be declared at the top of the class
    private $bar = "baz";
}
```
# Correct<br>

<br>
O

```
\verb|<?php|class MyClass
{
     public $foo;
    private $bar = 'baz';
     public function __construct() 
       \{ // Do stuff
          }
}
```
## <span id="page-6-1"></span>**Methods**

Method names should begin with a lowercase letter and be camelCased. [Type hinting](http://php.net/manual/en/language.oop5.typehinting.php) should be used whenever possible, but must conform to PHP 5.4 syntax (i.e. only objects, arrays, and callables may be defined using type hints).

```
Incorrect
  \mathbf \Omegapublic function CalcDistance($time, $velocity) 
 {
       return $time * $velocity;
 }
```
# Correct

```
public function calcDistance($time, $velocity) 
{
     return $time * $velocity;
}
```
#### <span id="page-7-0"></span>**Comments**

<span id="page-7-1"></span>There are three types of comments that may be used in PHP. They are block comments ( $\prime^*$ , inline comments ( $\prime\prime$ ), and shell comments (#).

#### **Block Comments**

Block comments are used for doc commenting and commenting out large sections of code. Blesta uses [PHPDoc](http://en.wikipedia.org/wiki/PHPDoc) syntax for all doc comments. Block comments may not be used as a substitute for inline comments.

# Incorrect

```
/*
This is a comment.
*/
if ($foo > $bar) {
     return $bar
}
```
# Correct

```
/**
 * This is a doc block comment 
 *
 * @param string $bar The value
 */ 
function foo($bar)
{
}
```
#### **Inline Comments**

Inline comments should be used to clarify code. You are discouraged from using inline comments at the end of a line as this creates run-on lines and your comment is unlikely to be read.

# <span id="page-7-2"></span>Incorrect

```
/*
Calculate the circumference
*/
\zeta_c = 2 * pi() * \zeta r;
```
#### Correct, but discouraged  $\Lambda$

```
\zeta_c = 2 * \pi/2 * \zeta r; // Calculate the circumference
```

```
Correct
 // Calculate the circumference
 $circumference = 2 * pi() * $r;
```
### **Shell Comments**

These comments should only be used to identify TODO comments.

## <span id="page-8-0"></span>Incorrect<br>
1 # Calculate the circumference  $\zeta_c = 2 * pi() * sr;$

### Correct <?php class MyClass { # # TODO: Finish this class. # }